# 02913 Advanced Analysis TechniquesQuickCheck, Day <sup>2</sup>

Jan Midtgaard

DTU Compute

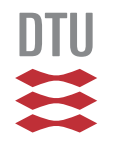

# Yesterday's exercises

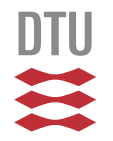

## **Outline**

**[OCaml](#page-3-0) recapMore [OCaml](#page-6-0) [QuickChecking](#page-16-0) with QCheckTesting for [properties](#page-24-0)[Classification](#page-32-0)**

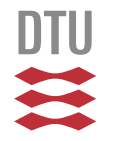

## <span id="page-3-0"></span>OCaml recap

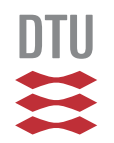

## OCaml recap

- $\Box$  By now you've installed OCaml and written/sent your first expression to the toplevel
- $\Box$  Yesterday we wrote some basic OCaml expressions following the below grammar:

```
topdecl ::= exp\vert let id id \dots id = expexp::=id value\vert exp + exp + exp \vert exp - exp - \vert ... \vert - exp\vert fun id...id \rightarrow exp\mid exp~exp \dots exp if exp then exp else exp
           (exp)\vert let id id \dots id = exp in exp
          \mid match exp with \mid pat \rightarrow exp \mid \ldots \mid pat \rightarrow exp
```
5 / 36

In the screen casts you saw

- $\mathcal{L}_{\mathcal{A}}$  an example of writing <sup>a</sup> QCheck QuickCheck test directly in the REPL loop(we finish these  $\it topdecl$ s with  $\it ;$  ; )
- $\Box$ □ the same example written to an . ml file and  $\mathsf{compiled}$  with  $\circ \mathsf{camlbuild}$  (here  $\bm{\mathit{;}}$  is not required)

However: toplevel expressions in <sup>a</sup> file should beseparated by  $\,$  ;  $\,$  to distinguish them from calls:

 $definition ::= \texttt{let} \ id \ id \dots id = exp$  $topdecls ::= (exp | \ definition) ( ; ; exp | [ ; ;] \ definition)^*$ 

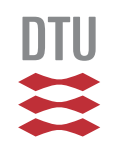

## <span id="page-6-0"></span>More OCaml

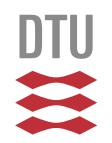

Tuples are one way to combine types to build new ones:

**type** point3d <sup>=</sup> int \* int \* int

which declares point3d as a short hand for  ${\tt int}$  triples

OCaml will infer tuple types (they don't need to bedeclared):

# **let** mypair <sup>=</sup> (1,2);; val mypair : int  $\star$  int =  $(1, 2)$ 

One can project data from pairs with  $\mathtt{fst}$  and  $\mathtt{snd}$ :

# snd mypair;;

- $: int = 2$ 

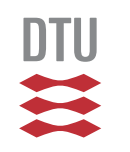

## Tuple matching

One can also pattern match on tuple types using **let**:

**let** distance\_from\_origo <sup>p</sup> <sup>=</sup> **let** (x,y) <sup>=</sup> <sup>p</sup> **in let** sqr\_dist <sup>=</sup> (x \* x) <sup>+</sup> (y \* y) **in** sqrt (float\_of\_int sqr\_dist)

### for which OCaml infers the type:

val distance\_from\_origo : int \* int -> float <sup>=</sup> <fun>

Alternatively one can pattern match directly in thefunction header:

**let** distance\_from\_origo' (x,y) <sup>=</sup> **let** sqr\_dist =  $(x * x) + (y * y)$  **in** sqrt (float\_of\_int sqr\_dist)

**The** simple.ml fil<mark>e from the screen cast also does this</mark>/36

Lists are created inductively from the empty list [] and the cons operator  $\colon\colon$ 

# **let** mylist <sup>=</sup> 1::2::3::[];; val mylist : int list =  $[1; 2; 3]$ 

In Java we would (probably) write this asList<Integer>

As <sup>a</sup> short hand one can also write list literals withsquare brackets and semicolon as element separator:

# **let** mylist' <sup>=</sup> [0;1;2;3];; val mylist' : int list =  $[0; 1; 2; 3]$ 

One can concatenate lists with @:

# mylist@mylist;;

10 / 36-: int list =  $[1; 2; 3; 1; 2; 3]$ 

We can now write structurally recursive functions over lists:

**let rec** length <sup>l</sup> <sup>=</sup> **match** l **with**  $| |$   $|$   $\rightarrow$  0 <sup>|</sup> elem::elems -> <sup>1</sup> <sup>+</sup> length elems

For which OCaml will infer the polymorphic type:

val length : 'a list -> int <sup>=</sup> <fun>

The corresponding generic Java method would accept <sup>a</sup>List<X> <mark>and return a Java</mark> int

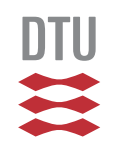

## Labeled arguments

OCaml supports labeled (named) argumentsThe syntax for the receiver (the formal parameters) is: **let** id ~label:pattern ... ~label:pattern <sup>=</sup> exp

Example: **let** mymod ~num:n ~modulus:m <sup>=</sup> <sup>n</sup> **mod** m

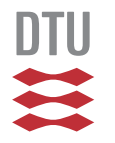

### Labeled arguments

OCaml supports labeled (named) argumentsThe syntax for the receiver (the formal parameters) is: **let** id ~label:pattern ... ~label:pattern <sup>=</sup> exp

Example: **let** mymod ~num:n ~modulus:m <sup>=</sup> <sup>n</sup> **mod** m

### A short-hand is available for arguments that don't needpattern matching (labels and patterns agree):

**let** id ~label ... ~label <sup>=</sup> exp

Example: **let** mymod ~num ~modulus <sup>=</sup> num **mod** modulus

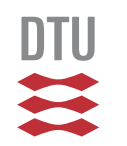

### Labeled arguments

OCaml supports labeled (named) argumentsThe syntax for the receiver (the formal parameters) is: **let** id ~label:pattern ... ~label:pattern <sup>=</sup> exp

Example: **let** mymod ~num:n ~modulus:m <sup>=</sup> <sup>n</sup> **mod** m

A short-hand is available for arguments that don't needpattern matching (labels and patterns agree):

**let** id ~label ... ~label <sup>=</sup> exp

Example: **let** mymod ~num ~modulus <sup>=</sup> num **mod** modulus

### Functions are also invoked with labelsid ~label ... ~label **in no particular order:**

# mymod ~modulus:4 ~num:10;;<br>- : int = 2

$$
- : int = 2
$$

## Optional arguments

In addition OCaml supports optional arguments: arguments which may or may not be supplied.

**let** id ?(label <sup>=</sup> exp) ... ?(label <sup>=</sup> exp) <sup>=</sup> exp

When absent the receiver assumes <sup>a</sup> *default value*

For example:

**let** distance ?(src <sup>=</sup> (0,0)) (tx,ty) <sup>=</sup> **let** (sx,sy) <sup>=</sup> src **in let** xdiff <sup>=</sup> tx - sx **in let** ydiff <sup>=</sup> ty - sy **in let** sqr\_dist <sup>=</sup> (xdiff \*xdiff) <sup>+</sup> (ydiff \*ydiff) **in** sqrt (float\_of\_int sqr\_dist)

which we can invoke as <sup>a</sup> labeled argument:

$$
\frac{1}{2} \text{ distance } \text{src: (1, 1) (4, 5)};
$$
\n
$$
= \text{float} = 5.
$$

OCaml includes <sup>a</sup> decent standard library:

<http://caml.inria.fr/pub/docs/manual-ocaml/libref/>

- $\Box$  All bindings in the module Pervasives are availablein the top-level.
- $\Box$  Many of the functions we have covered (and more) come from Pervasives - so have <sup>a</sup> look :-)
- $\Box$  Note: There are at least <sup>3</sup> other competing "standardlibraries". We'll stick to the one from the standarddistribution

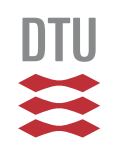

## <span id="page-16-0"></span>QuickChecking with QCheck

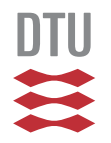

### From one to many tests

### Yesterday we saw how to write one test:

```
let mytest =
  Test.make float (fun f \rightarrow floor f \Leftarrow f)
```
Most often we want to check more than one thing

We can do so by writing individual tests:

**let** floor\_test <sup>=</sup> Test.make float (**fun** <sup>f</sup> -> floor <sup>f</sup> <= f) **let** ceil\_test <sup>=</sup> Test.make float (**fun** <sup>f</sup> -> <sup>f</sup> <= ceil f)

and running them all:

**let** \_ <sup>=</sup> QCheck\_runner.run\_tests [floor\_test;ceil\_test]

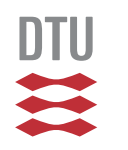

## Naming tests and increasing test iterations

Both Test.make and QCheck\_runner.run\_tests support <sup>a</sup> range of labeled, optional arguments. Inparticular:

- $\Box$  $\Box$   $\sim$ name:str **sets the title of a test to the string** str
- $\Box$  $\Box \sim$  count : n sets the number of test runs to  $\rm\,$

 $\Box$ . . .

### while option ~verbose:**true** makes the test run <sup>a</sup> bit more informative. For example:

```
# let floor_test = Test.make ~name:"floor_test" ~count:300
                            float (fun f \rightarrow floor f \leftarrow f) in
  QCheck_runner.run_tests ~verbose:true [floor_test];;
law floor test: 300 relevant cases (300 total)
success (ran 1 tests)
 : int = 0#
```
## Running QCheck from the command line

QCheck provides QCheck\_runner.run\_tests\_mainas an alternative way to drive <sup>a</sup> test suite:

```
let floor_test =
```
Test.make float ( $fun$  f  $\rightarrow$  floor f  $\Leftarrow$  f)

**let** ceil\_test <sup>=</sup>

Test.make float (**fun**  $f \rightarrow f \Leftarrow$  ceil f)

;; (\* important to distinguish the last call from additional arguments to Test.make \*)

QCheck\_runner.run\_tests\_main [floor\_test; ceil\_test]

By default this runs non-verbose, but the command-line $\,$  argument  $\,$  – $\,$ verbose has the same effect as passing  $\,$ ~verbose:**true** to QCheck\_runner.run\_tests

In addition it accepts  $-\text{seed}$  for the randomization

## A QCheck note on iteration count

In QCheck the  $\sim$ count:n parameter is bounded upwards by the option  $\sim$ max\_gen:m which may be a bit surprising:

```
# let floor_test = Test.make ~count:10000 ~max_gen:1000
                            float (fun f \rightarrow floor f \leftarrow f) in
  QCheck_runner.run_tests ~verbose:true [floor_test];;
law <test>: 1000 relevant cases (1000 total)
success (ran 1 tests)
```
If specified, it is a good idea to supply a  $\sim$ max\_gen option greater than the  $\sim$ count option.

The default value for the optional parameter ~max\_gen is the value of  $\sim$ count + 200

The default value for  $\sim$ count is 100

## Testing properties with preconditions (1/3)

In QCheck with ==> we can also express properties involving <sup>a</sup> precondition:

```
let is_even i = (i mod 2 = 0)
let is_odd i = (i mod 2 = 1)
let succ_test =
 Test.make ~name:"succ test"
    pos int (fun i \rightarrow (is even i) ==> (is odd (succ i)))
```
### Not all generated input will satisfy the precondition:

law succ test: <sup>100</sup> relevant cases (206 total)

Alternatively we can express the implication via thewell-known encoding  $[p\implies q]\iff [\neg$  $p\;\vee\;q]$ but doing so loses track of failed preconditions:

law succ test': <sup>100</sup> relevant cases (100 total)

Q: does this lead to fewer or more tests of  $\verb|succ|$ ?

Testing properties with preconditions (2/3)

In using ==> we need to generate more input for enough to satisfy the precondition.

For this reason the default max\_gen is 300 for the  $\bm{\mathsf{default}}$   $\bm{\mathsf{count}}$  of 100 (a factor 3).

Setting**g** <code>max\_gen</code> to, e.g., 200 will limit the number of tests further:

law succ test: <sup>97</sup> relevant cases (200 total)

When generation is expensive you may want to limit it

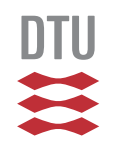

## Testing properties with preconditions (3/3)

Be careful that  $\text{---}$  evaluates its arguments eagerly

As <sup>a</sup> consequence side-effects on the right-hand-side of  $\texttt{---}\texttt{}=$  are not guarded by the left-hand-side

#### For example:

```
Test.make ~name:"div_test"
  small_int
(fun i -> (i <> 0) ==> (42 / i >= 0))
```
### will thus (surprisingly) fail:

test 'div test' raised **exception** 'Division\_by\_zero' on '0'

Note: this is not <sup>a</sup> listed as <sup>a</sup> failed property but as an**Internal failure** 

## <span id="page-24-0"></span>Testing for properties

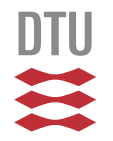

## Properties and generators

- $\Box$  We've seen how to write properties as Booleanvalued functions and
- $\Box$  $\Box$  implication properties using QCheck's builtin ==>
- $\Box$ We've also seen some builtin generators
	- –float

. . .

–

–pos\_int, small\_int

 $\Box$ There are many more (see the API):

<http://c-cube.github.io/qcheck/0.5/>

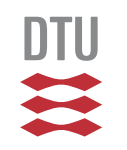

So far, we've seen examples of testing immediateproperties of functions (floor, succ, ...)

Admittedly, these properties are not always easy tocome up with :-/

Sometimes we are interested in testing agreement between two implementations:

- $\mathcal{L}_{\mathcal{A}}$ an initial version vs.
- <sup>a</sup> revised/optimized version

For example: <sup>a</sup> data structure with poor and improvedO-bounds on time/space complexity

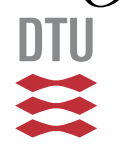

## Testing pairs (1/2)

Suppose we write <sup>a</sup> recursive version of multiplicationby repeated shifting:

**let rec** mymult <sup>n</sup> <sup>m</sup> <sup>=</sup> **match** n,m **with**  $| 0, - \rangle 0$  $| -0 0 \rangle > 0$  $|_{-1}$   $\rightarrow$ **let** tmp <sup>=</sup> mymult (n **lsr** 1) <sup>m</sup> **in if** <sup>n</sup> **land** <sup>1</sup> <sup>=</sup> <sup>0</sup> **then** (tmp **lsl** 1) **else** (tmp **lsl** 1) <sup>+</sup> <sup>m</sup>

Hopefully this version agrees with the builtin  $\,\star\,$ :

 $\forall n,m.$  mymult  $n \; m = n * m$ 

To test it, we need to generate pairs of integers

### We can do so using

pair : 'a arbitrary -> 'b arbitrary -> ('a \* 'b) arbitrary

which forms <sup>a</sup> pair generator out of <sup>a</sup> pair of generators (read  $'$  a  $\;$  arbitrary  $\texttt{as ``generator of }'$  a $\texttt{s''})$ 

## With  $\mathtt{pair}$  in hand the test is straightforward:

Test.make ~name:"mymult,\* agreement"<br>(seis ist ist) (for (s m) (pair int int) (**fun** (n,m) -> mymult <sup>n</sup> <sup>m</sup> <sup>=</sup> <sup>n</sup> \* m)

. . . and the two operations seems to agree:

law mymult,\* agreement: <sup>100</sup> relevant cases (100 total)

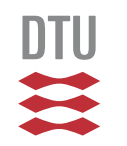

## Testing lists: type parameters (1/3)

List.rev has type 'a list -> 'a list<br>" (for any  $\prime$  a). Suppose we want to test 3 properties of it:

 $\forall x.$  List.rev  $[x]=[x]$  $\forall xs. \texttt{List}.\texttt{rev}(\texttt{List}.\texttt{rev}~xs) = xs$  $\forall xs, ys. \texttt{List}.\texttt{rev}(xs@ys) = (\texttt{List}.\texttt{rev}\ ys) @ (\texttt{List}.\texttt{rev}\ xs)$ 

We have to test it for a concrete type parameter, e.g., int.

The first property is now straightforward to write:

```
let rev_sgl_test =
  Test.make ~name:"rev single"
    int (fun x \rightarrow List.rev [x] = [x])
```
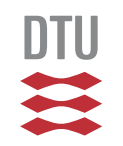

## Testing lists: generators (2/3)

We need to generate arbitrary lists to test the second  $\textsf{property}\;\forall xs.\; \textsf{List}.\texttt{rev}(\textsf{List}.\texttt{rev}\;xs) = xs.$ 

We can write one using a builtin generator:

list : 'a arbitrary -> 'a list arbitrary

where the parameter generates the elements

The second property can now be tested as follows:

```
let rev_twice_test =
 Test.make ~name: "rev_twice"
    (list int)
    (fun xs -> List.rev (List.rev xs) = xs)
```
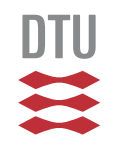

## Testing lists: generating pairs/tuples (3/3)

To test the third property $\forall xs, ys. \texttt{List}.\texttt{rev}(xs@ys) = (\texttt{List}.\texttt{rev}\ ys) @ (\texttt{List}.\texttt{rev}\ xs)$ we need to generate arbitrary pairs of lists.

```
Again we do so using \texttt{pair:}
```

```
let rev_concat_test =
 Test.make ~name: "rev, concat"
    (pair (list int) (list int))
    (fun (xs,ys) ->
       List.rev (xs @ ys)
         = (List.rev ys) @ (List.rev xs))
```
Similarly triple can form triple generators, ...

## <span id="page-32-0"></span>**Classification**

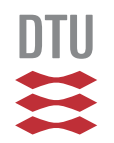

QCheck lets us check <sup>a</sup> property across many inputs

How can we be sure that these input are non-trivial, e.g., that they are not limited to <sup>a</sup> narrow corner of theinput space?

Classifiers lets us inspect the generated inputs

In QCheck we can classify elements by string coercion:

Concretely this is implemented as <sup>a</sup> transformer of generators:

set\_collect : ('a -> string) -> 'a arbitrary -> 'a arbitrary

where the first parameter is the classifier and the**number is the generator we want to respond parameter is the generator we want to instrument** 

## Classifying generated numbers (1/2)

 $\operatorname{\mathsf{Suppose}}$  we want to observe the inputs to  $\operatorname{\mathsf{mymult}}$ :

```
let sign n = if n=0 then "zero" else
              if n>0 then "pos" else "neg" in
let pair_gen =
 set_collect
(fun (n,m) -> sign n ^ ", " ^ sign m)
    (pair int int) in
Test.make ~name:"mymult,
* agreement"
  pair_gen (fun (n,m) -> mymult n m = n
* m)
```
### which gives us

law mymult, \* agreement: <sup>100</sup> relevant cases (100 total) neg, neg: <sup>23</sup> cases pos, pos: <sup>24</sup> cases neg, pos: <sup>27</sup> cases pos, neg: <sup>26</sup> cases

## Classifying generated numbers (2/2)

Suppose we want to observe the distribution morecarefully we can write <sup>a</sup> digit-counting classifier:

```
let digits n =
  let n = if n<0 then (-n) else
n in
 string_of_float (ceil (log10 (float_of_int n))) in
let pair_gen =
 set collect

(fun (n,m) -> digits n ^ ", " ^ digits m)
    (pair int int) in
Test.make ~name:"mymult,
* agreement"
  pair_gen (fun (n,m) -> mymult n m = n
* m)
```
### which suggests that the builtin generator prefers big ints:

```
law mymult,
* agreement: 100 relevant cases (100 total)
 17., 19.: 2 cases
 19., 18.: 16 cases
 18., 19.: 15 cases
 19., 19.: 60 cases
 18., 18.: 7 cases
```
## Classifying generated numbers (2/2)

Suppose we want to observe the distribution morecarefully we can write <sup>a</sup> digit-counting classifier:

```
let digits n =
  let n = if n<0 then (-n) else
n in
 string_of_float (ceil (log10 (float_of_int n))) in
let pair_gen =
 set collect

(fun (n,m) -> digits n ^ ", " ^ digits m)
    (pair int int) in
Test.make ~name:"mymult,
* agreement"
  pair_gen (fun (n,m) -> mymult n m = n
* m)
```
### which suggests that the builtin generator prefers big ints:

law mymult, \* agreement: <sup>100</sup> relevant cases (100 total) 17., 19.: <sup>2</sup> cases 19., 18.: <sup>16</sup> cases 18., 19.: <sup>15</sup> cases 19., 19.: <sup>60</sup> cases 18., 18.: <sup>7</sup> cases *Q: does this appearto be <sup>a</sup> uniform distribution?*

## Classifying lists

### We can classify generated lists, e.g., on their length:

```
let list_gen =
 set collect

(fun xs -> "len: " ^ string_of_int (List.length xs))
    (list (int_range 0 100)) in
 Test.make ~name:"rev twice"
   list_gen (fun xs -> List.rev (List.rev xs) = xs)
```
### which gives rise to an output like:

```
law rev twice: 100 relevant cases (100 total)
  len: 91: 2 cases
  len: 34: 1 cases
  len: 3: 7 cases
  len: 817: 1 cases
  len: 32: 1 cases
  len: 76: 1 cases
  len: 6: 3 cases
  len: 61: 2 cases
  len: 27: 1 cases
  len: 17: 1 cases
  len: 707: 2 cases
```
## Classifying lists

### We can classify generated lists, e.g., on their length:

```
let list_gen =
 set collect

(fun xs -> "len: " ^ string_of_int (List.length xs))
    (list (int_range 0 100)) in
 Test.make ~name:"rev twice"
   list_gen (fun xs -> List.rev (List.rev xs) = xs)
```
### which gives rise to an output like:

```
law rev twice: 100 relevant cases (100 total)
  len: 91: 2 cases
  len: 34: 1 cases
  len: 3: 7 cases
  len: 817: 1 cases
  len: 32: 1 cases
  len: 76: 1 cases
  len: 6: 3 cases
  len: 61: 2 cases
  len: 27: 1 cases
  len: 17: 1 cases
  len: 707: 2 cases
                                Take away:
                                     a mixed distribution
```
## Summary

We can

- write general properties (in QCheck)
	- –as Boolean-valued functions
	- – $-$  with preconditions using  $==>$
- □ formulate generators
	- – $-$  based on builtin ones  $\text{int}, \text{pos}\_\text{int}, \text{float},$
	- –- for tuples with pair, triple,...
	- – $-$  for lists with list
- $\Box$ observe our tests with classifiers

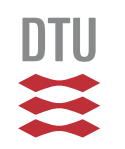